## Package 'LDAvis'

August 29, 2016

<span id="page-0-0"></span>Title Interactive Visualization of Topic Models

Version 0.3.2

Description Tools to create an interactive web-based visualization of a topic model that has been fit to a corpus of text data using Latent Dirichlet Allocation (LDA). Given the estimated parameters of the topic model, it computes various summary statistics as input to an interactive visualization built with D3.js that is accessed via a browser. The goal is to help users interpret the topics in their LDA topic model.

Depends  $R (= 2.10)$ 

Imports proxy, RJSONIO, parallel

License MIT + file LICENSE

**Suggests** mallet, Ida, topicmodels, gistr  $(>= 0.0.8.99)$ , servr, shiny, knitr, rmarkdown, digest, htmltools

LazyData true

VignetteBuilder knitr

URL <https://github.com/cpsievert/LDAvis>

BugReports <https://github.com/cpsievert/LDAvis/issues>

NeedsCompilation no

Author Carson Sievert [aut, cre], Kenny Shirley [aut]

Maintainer Carson Sievert <cpsievert1@gmail.com>

Repository CRAN

Date/Publication 2015-10-24 08:21:16

### R topics documented:

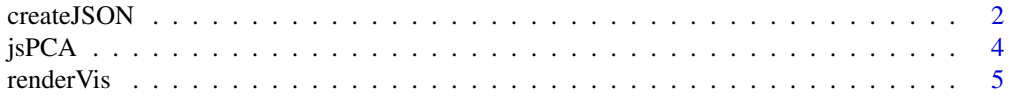

#### 2 createJSON

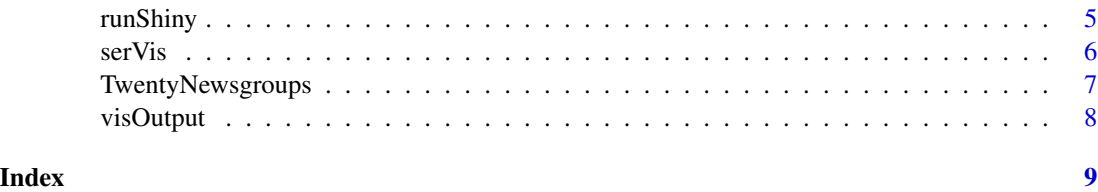

<span id="page-1-1"></span>createJSON *Create the JSON object to read into the javascript visualization*

#### Description

This function creates the JSON object that feeds the visualization template. For a more detailed overview, see vignette("details", package = "LDAvis")

#### Usage

```
createJSON(phi = matrix(), theta = matrix(), doc.length = integer(),
  vocab = character(), term.frequency = integer(), R = 30,
  lambda.step = 0.01, mds.method = jsPCA, cluster, plot.opts = list(xlab =
  "PC1", ylab = "PC2"), ...)
```
#### Arguments

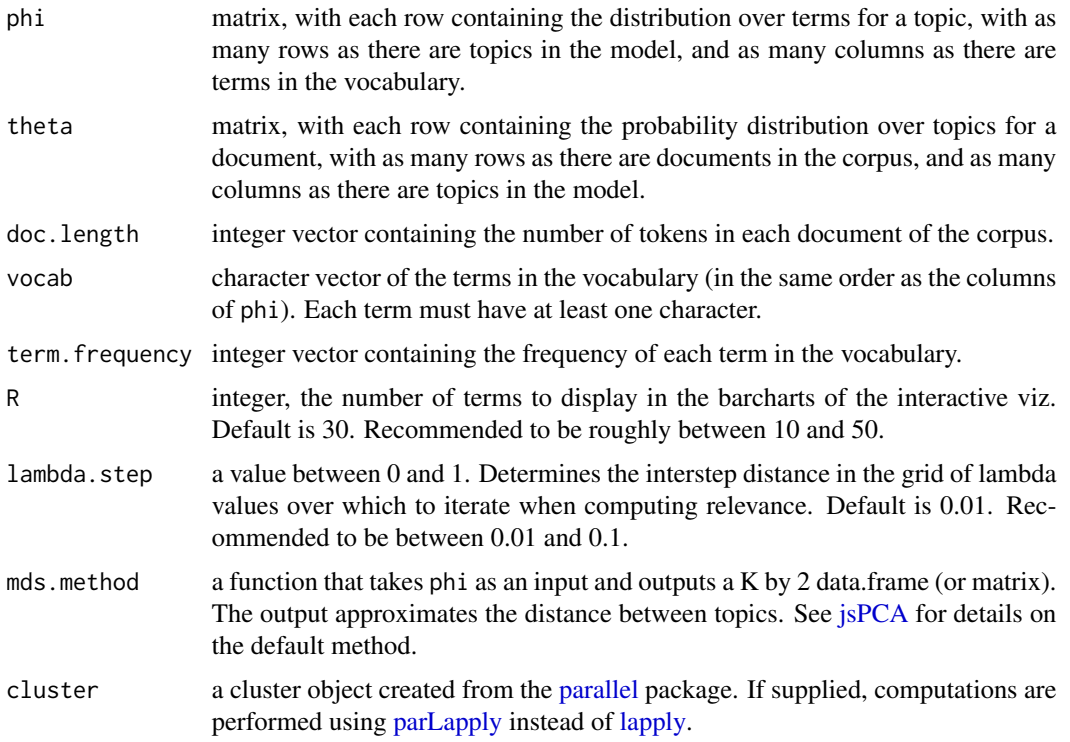

<span id="page-1-0"></span>

#### <span id="page-2-0"></span>createJSON 3

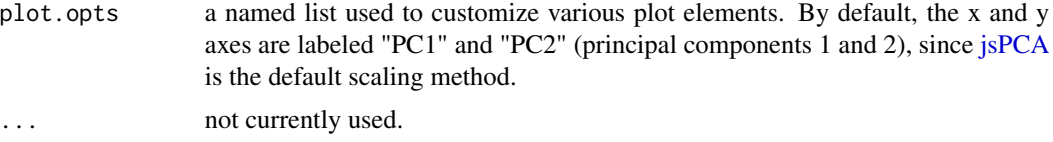

#### Details

The function first computes the topic frequencies (across the whole corpus), and then it reorders the topics in decreasing order of frequency. The main computation is to loop through the topics and through the grid of lambda values (determined by lambda.step) to compute the R most *relevant* terms for each topic and value of lambda.

#### Value

A string containing JSON content which can be written to a file or feed into [serVis](#page-5-1) for easy viewing/sharing. One element of this string is the new ordering of the topics.

#### References

Sievert, C. and Shirley, K. (2014) *LDAvis: A Method for Visualizing and Interpreting Topics*, ACL Workshop on Interactive Language Learning, Visualization, and Interfaces. [http://nlp.](http://nlp.stanford.edu/events/illvi2014/papers/sievert-illvi2014.pdf) [stanford.edu/events/illvi2014/papers/sievert-illvi2014.pdf](http://nlp.stanford.edu/events/illvi2014/papers/sievert-illvi2014.pdf)

#### See Also

[serVis](#page-5-1)

#### Examples

```
## Not run:
data(TwentyNewsgroups, package="LDAvis")
# create the json object, start a local file server, open in default browser
json <- with(TwentyNewsgroups,
             createJSON(phi, theta, doc.length, vocab, term.frequency))
serVis(json) # press ESC or Ctrl-C to kill
# createJSON() reorders topics in decreasing order of term frequency
RJSONIO::fromJSON(json)$topic.order
# You may want to just write the JSON and other dependency files
# to a folder named TwentyNewsgroups under the working directory
serVis(json, out.dir = 'TwentyNewsgroups', open.browser = FALSE)
# then you could use a server of your choice; for example,
# open your terminal, type `cd TwentyNewsgroups && python -m SimpleHTTPServer`
# then open http://localhost:8000 in your web browser
# A different data set: the Jeopardy Questions+Answers data:
# Install LDAvisData (the associated data package) if not already installed:
# devtools::install_github("cpsievert/LDAvisData")
library(LDAvisData)
data(Jeopardy, package="LDAvisData")
```

```
json <- with(Jeopardy,
             createJSON(phi, theta, doc.length, vocab, term.frequency))
serVis(json) # Check out Topic 22 (bodies of water!)
# If you have a GitHub account, you can even publish as a gist
# which allows you to easily share with others!
serVis(json, as.gist = TRUE)
# Run createJSON on a cluster of machines to speed it up
system.time(
json <- with(TwentyNewsgroups,
             createJSON(phi, theta, doc.length, vocab, term.frequency))
)
# user system elapsed
# 14.415 0.800 15.066
library("parallel")
cl <- makeCluster(detectCores() - 1)
cl # socket cluster with 3 nodes on host 'localhost'
system.time(
 json <- with(TwentyNewsgroups,
   createJSON(phi, theta, doc.length, vocab, term.frequency,
     cluster = c1))
\lambda# user system elapsed
# 2.006 0.361 8.822
# another scaling method (svd + tsne)
library("tsne")
svd_tsne <- function(x) tsne(svd(x)$u)
json <- with(TwentyNewsgroups,
             createJSON(phi, theta, doc.length, vocab, term.frequency,
                        mds.method = svd_tsne,
                        plot.opts = list(xlab="", ylab="")
                        )
             )
serVis(json) # Results in a different topic layout in the left panel
## End(Not run)
```
<span id="page-3-1"></span>

jsPCA *Dimension reduction via Jensen-Shannon Divergence & Principal Components*

#### Description

Dimension reduction via Jensen-Shannon Divergence & Principal Components

#### Usage

jsPCA(phi)

<span id="page-3-0"></span>

#### <span id="page-4-0"></span>renderVis 5

#### Arguments

phi matrix, with each row containing the distribution over terms for a topic, with as many rows as there are topics in the model, and as many columns as there are terms in the vocabulary.

renderVis *Create an LDAvis output element*

#### Description

Shiny server output function customized for animint plots (similar to shiny::plotOutput and friends).

#### Usage

```
renderVis(expr, env = parent.frame(), quoted = FALSE)
```
#### Arguments

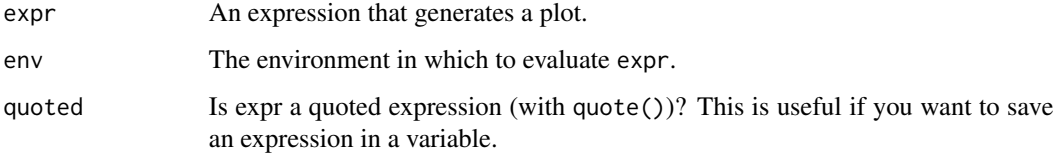

#### See Also

http://shiny.rstudio.com/articles/building-outputs.html

runShiny *Run shiny/D3 visualization*

#### Description

This function is deprecated as of version 0.2

#### Usage

runShiny(phi, term.frequency, vocab, topic.proportion)

#### <span id="page-5-0"></span>Arguments

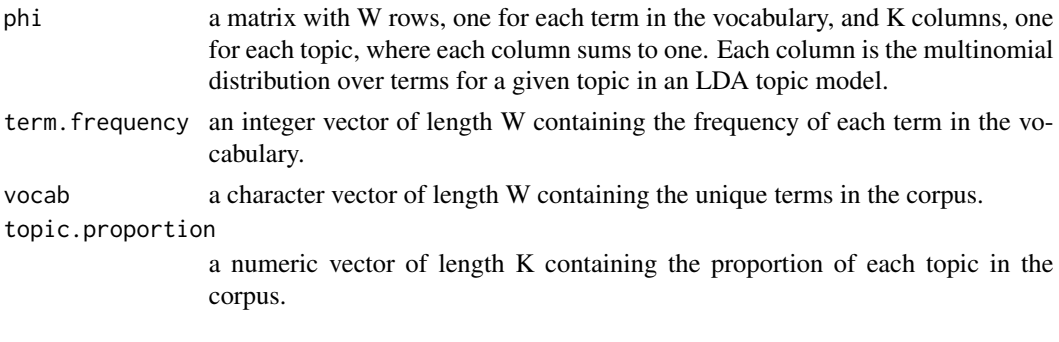

<span id="page-5-1"></span>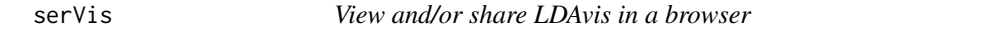

#### Description

View and/or share LDAvis in a browser.

#### Usage

```
serVis(json, out.dir = tempfile(), open.browser = interactive(),
 as.gist = FALSE, ...)
```
#### Arguments

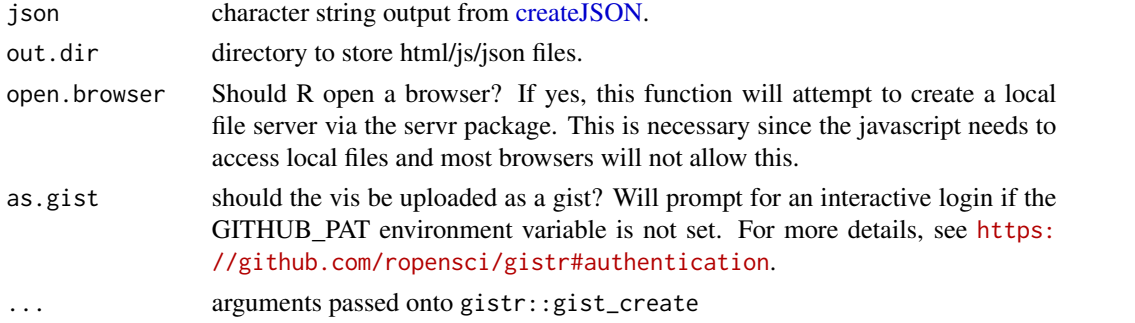

#### Details

This function will place the necessary html/js/css files (located in system.file("htmljs", package = "LDAvis")) in a directory specified by out.dir, start a local file server in that directory (if necessary), and (optionally) open the default browser in this directory. If as.gist=TRUE, it will attempt to upload these files as a gist (in this case, please make sure you have the gistr package installed as well as your 'github.username' and 'github.password' set in [options.](#page-0-0))

#### Value

An invisible object.

#### <span id="page-6-0"></span>TwentyNewsgroups 7

#### Author(s)

Carson Sievert

#### See Also

[createJSON](#page-1-1)

#### Examples

```
## Not run:
# Use of serVis is documented here:
help(createJSON, package = "LDAvis")
## End(Not run)
```
TwentyNewsgroups *Twenty Newsgroups Data*

#### Description

Twenty Newsgroups Data

#### Usage

TwentyNewsgroups

#### Format

A list elements extracted from a topic model fit to this data

phi phi, a matrix with the topic-term distributions

theta theta, a matrix with the document-topic distributions

doc.length doc.length, a numeric vector with token counts for each document

vocab vocab, a character vector containing the terms

term.frequency term.frequency, a numeric vector of observed term frequencies

#### Source

<http://qwone.com/~jason/20Newsgroups/>

<span id="page-7-0"></span>

#### Description

Shiny ui output function

#### Usage

visOutput(outputId)

#### Arguments

outputId output variable to read the plot from

#### See Also

http://shiny.rstudio.com/articles/building-outputs.html

# <span id="page-8-0"></span>Index

∗Topic datasets TwentyNewsgroups, [7](#page-6-0) createJSON, [2,](#page-1-0) *[6,](#page-5-0) [7](#page-6-0)* jsPCA, *[2,](#page-1-0) [3](#page-2-0)*, [4](#page-3-0) lapply, *[2](#page-1-0)* options, *[6](#page-5-0)* parallel, *[2](#page-1-0)* parLapply, *[2](#page-1-0)* renderVis, [5](#page-4-0) runShiny, [5](#page-4-0) serVis, *[3](#page-2-0)*, [6](#page-5-0) TwentyNewsgroups, [7](#page-6-0) visOutput, [8](#page-7-0)